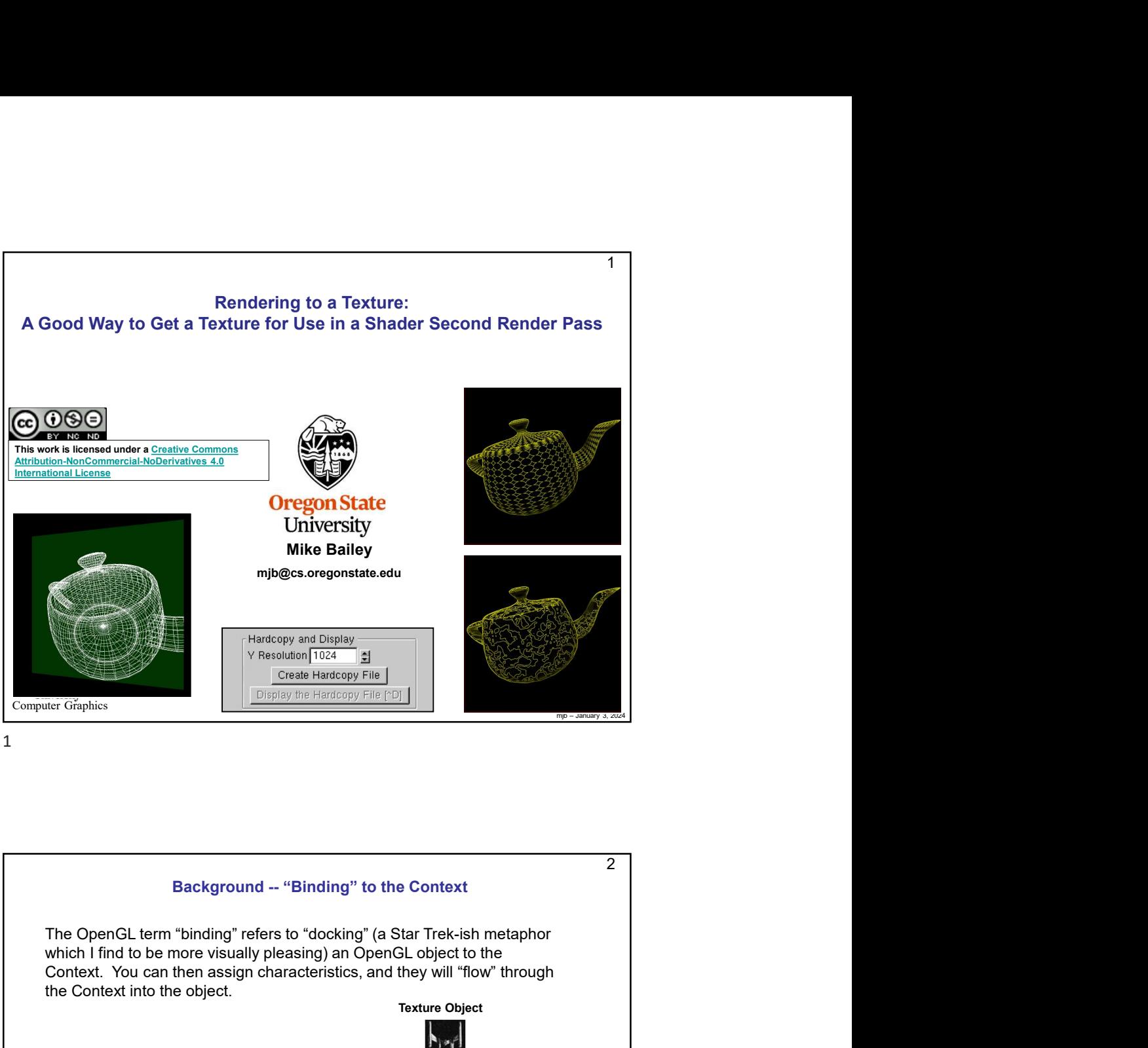

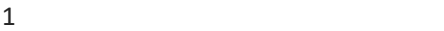

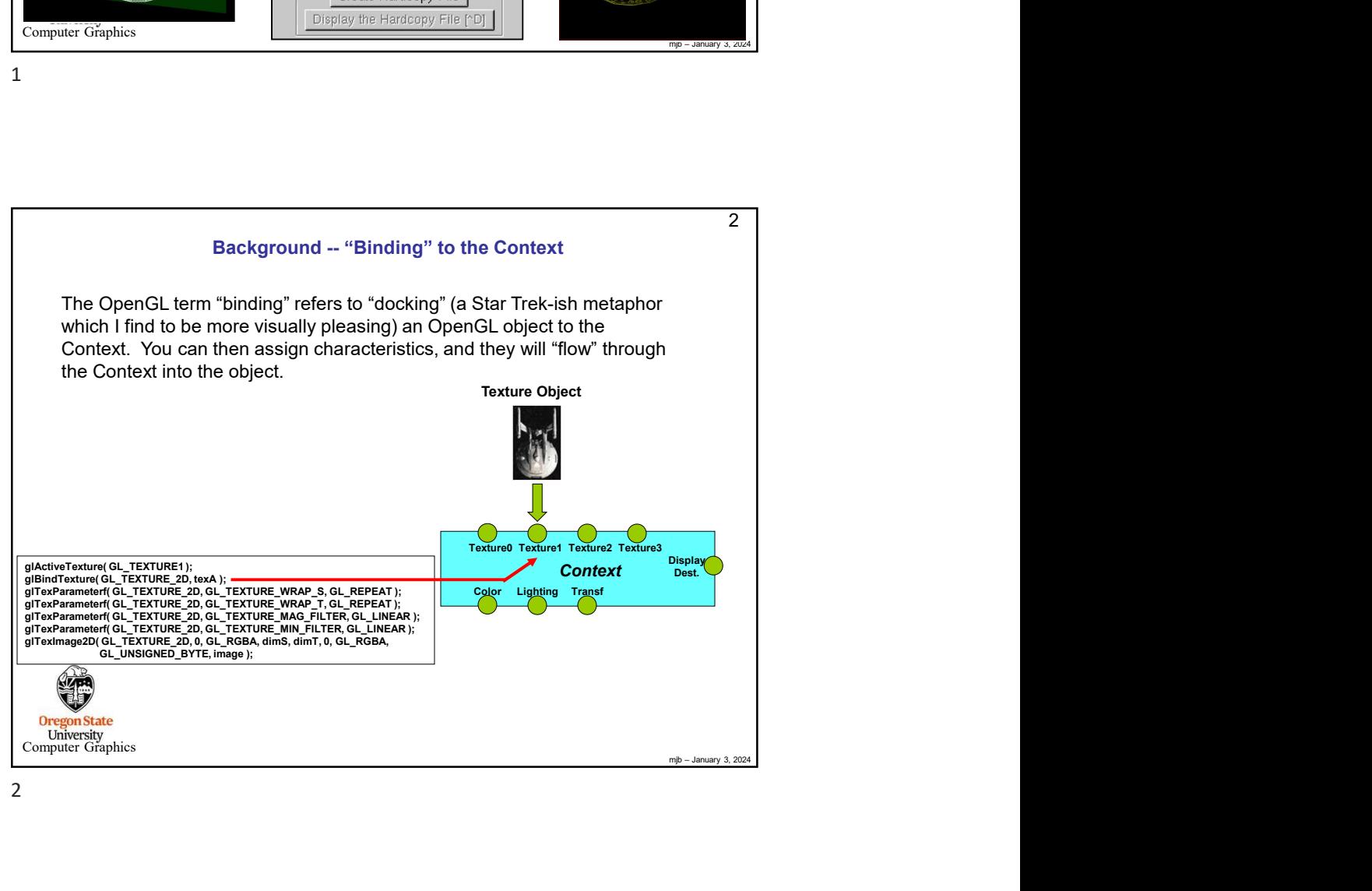

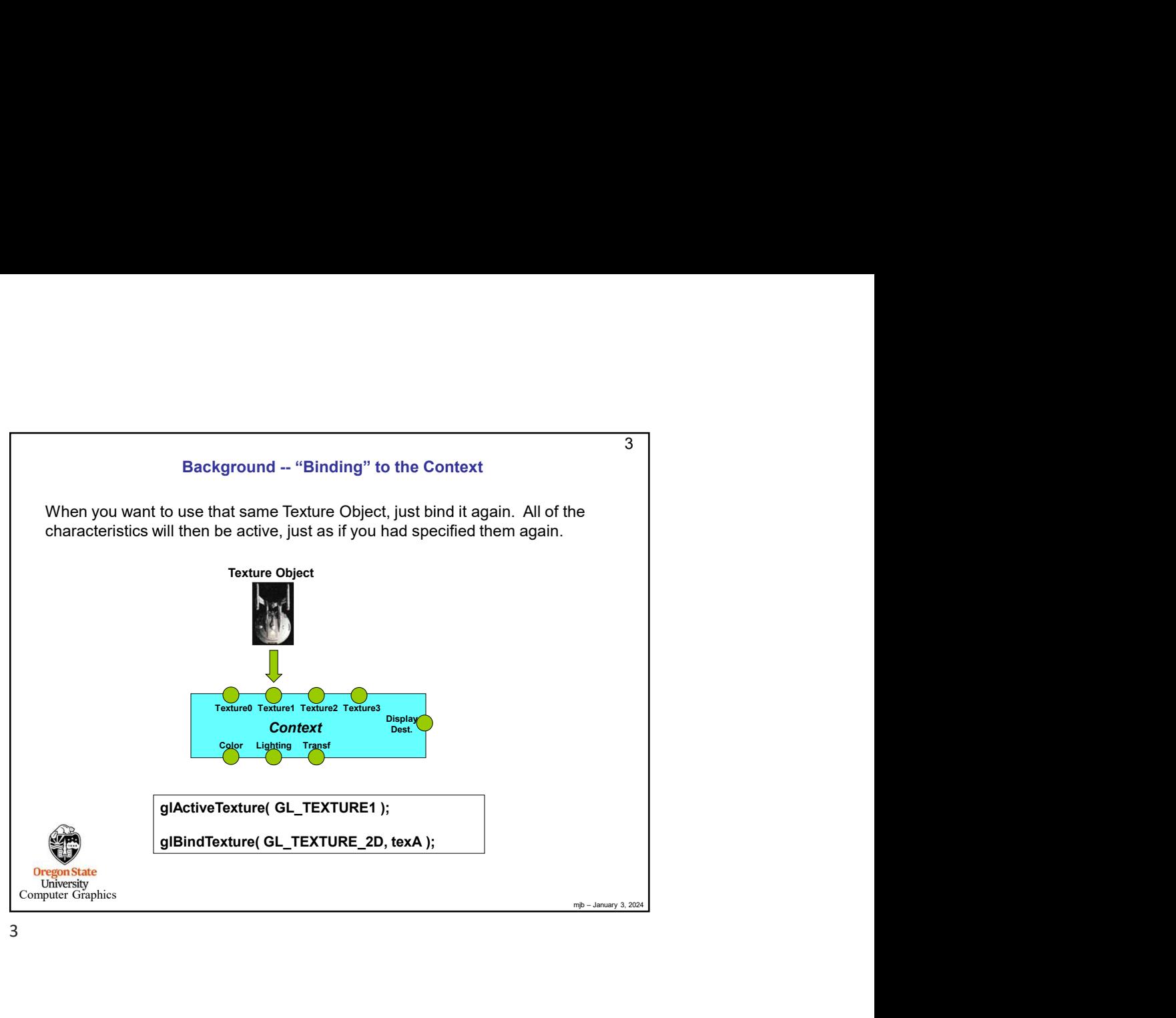

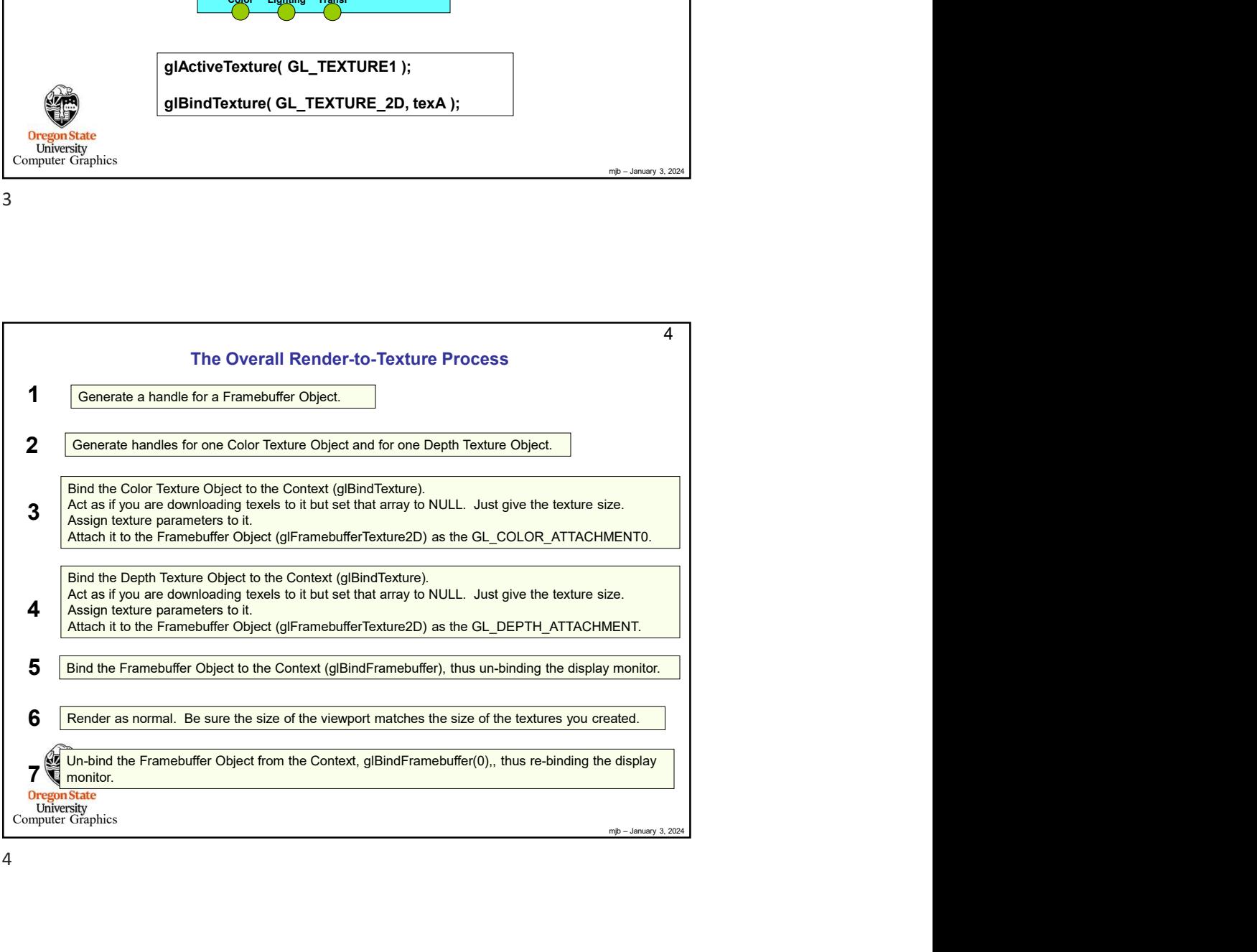

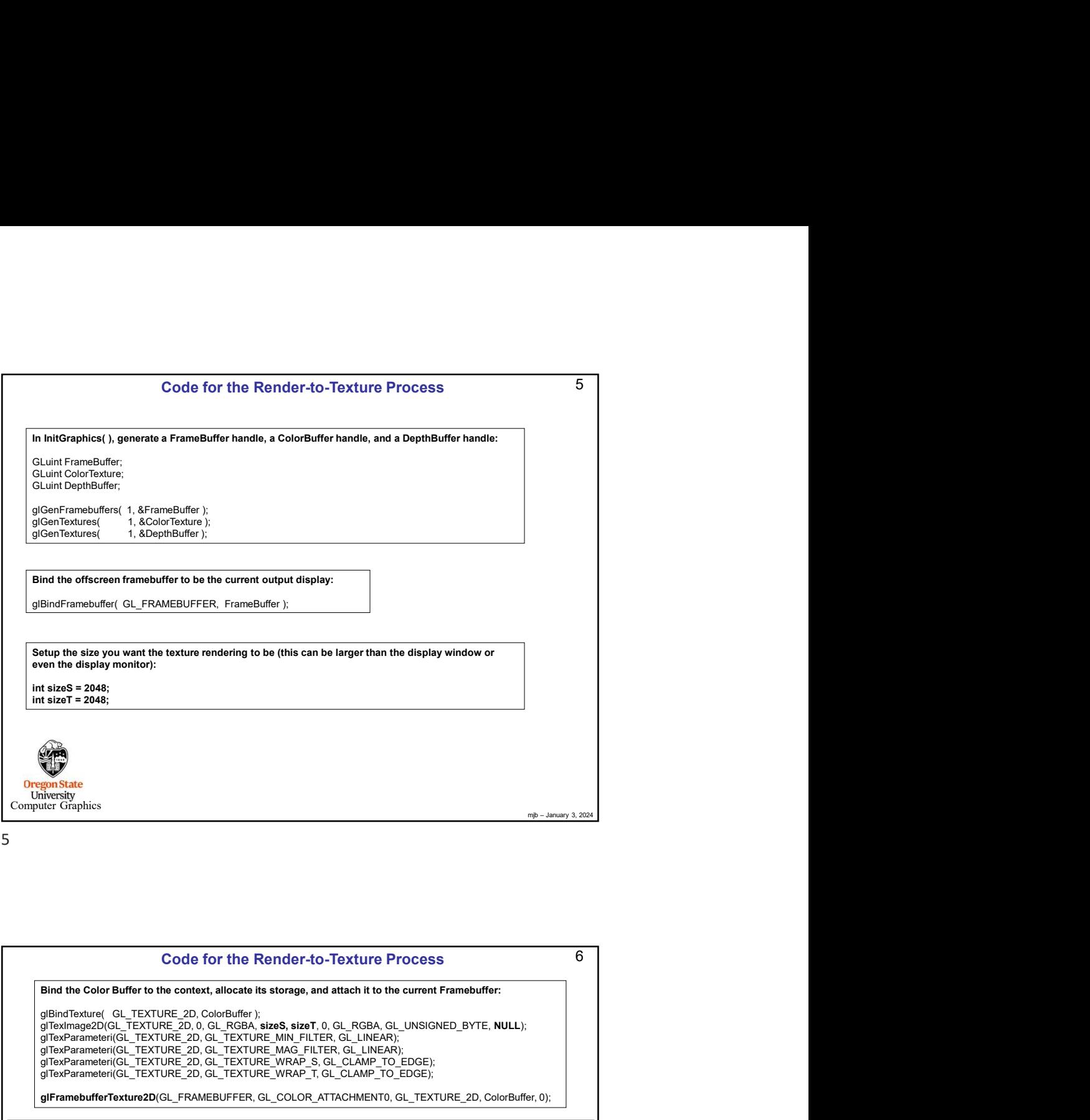

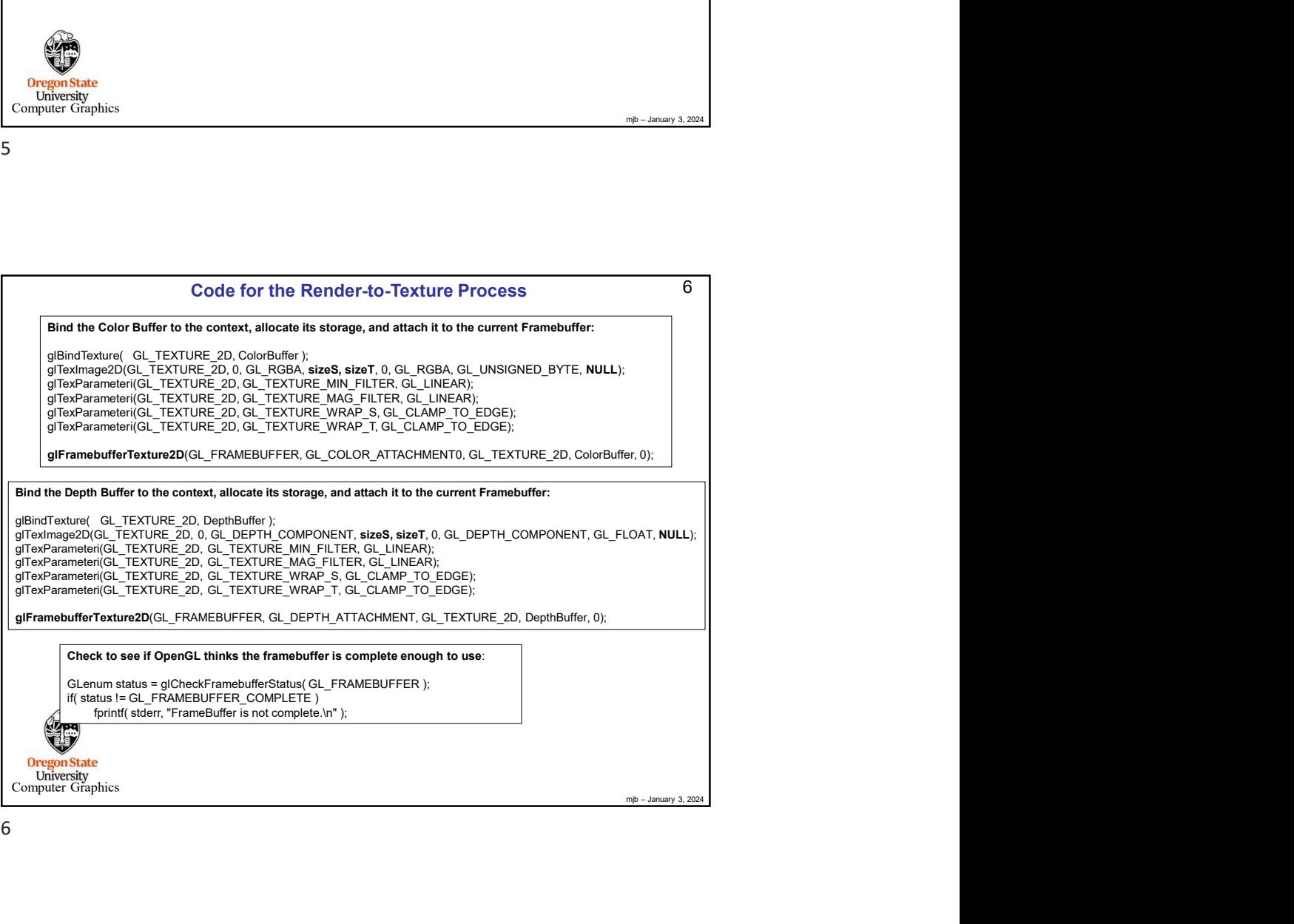

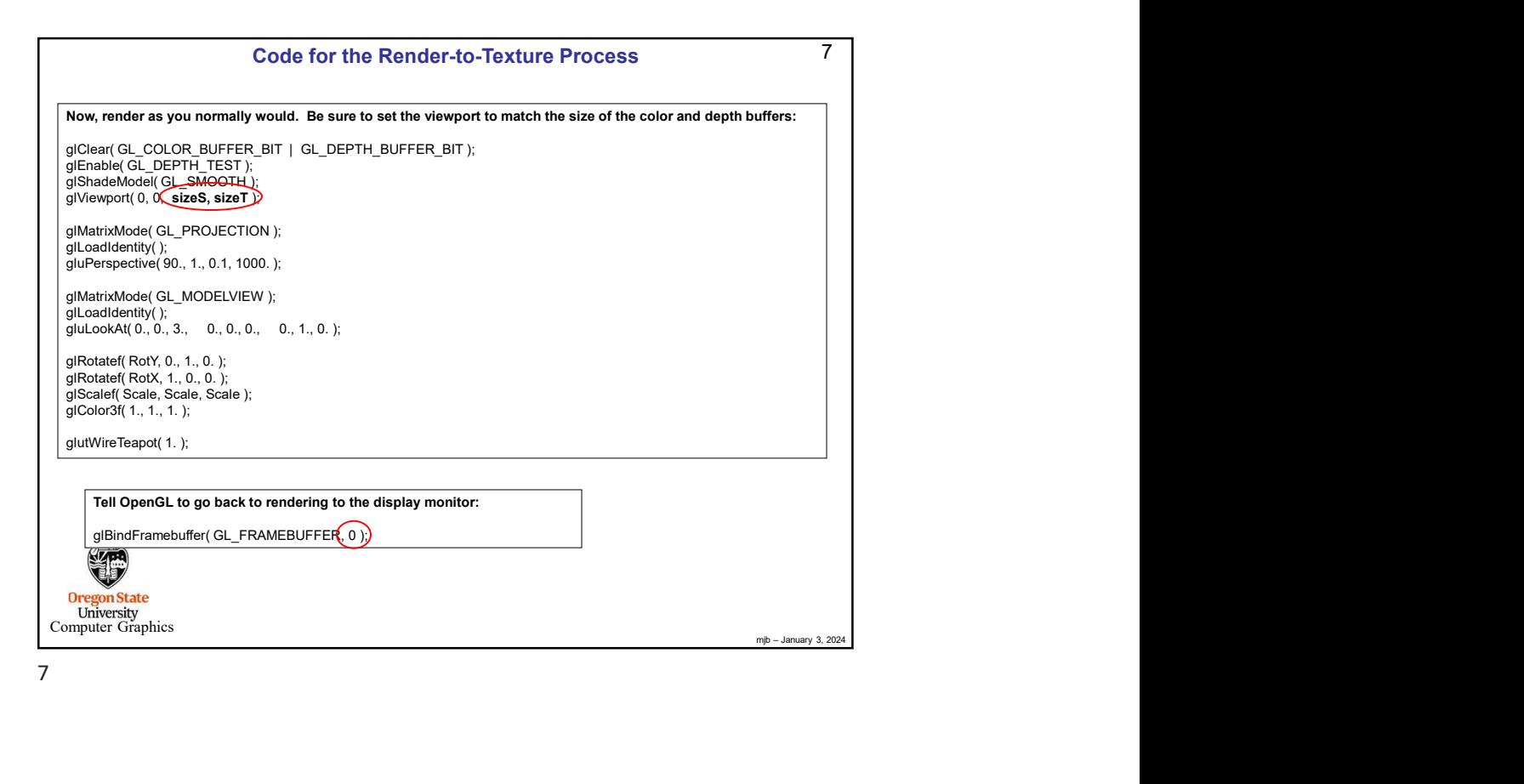

Code for the Render-to-Texture Process<br>
We also the control of the Scholar Control of the Scholar ColorBuffer (i.e., color<br>
New reader the escend pass of the scenes around, mapping the Texture onto a quadrilateral:<br>  $\frac{1$ Code for the Render-to-Texture Process mjb – January 3, 2024 8 Now, render the second pass of the scene as normal, mapping the Texture onto a quadrilateral: glClear( GL\_COLOR\_BUFFER\_BIT | GL\_DEPTH\_BUFFER\_BIT ); glEnable( GL\_DEPTH\_TEST ); glShadeModel( GL\_FLAT ); glViewport( 0, 0, v, v ); glMatrixMode( GL\_PROJECTION ); glLoadIdentity( ); gluOrtho2D( -1., 1., -1., 1. ); glMatrixMode( GL\_MODELVIEW ); glLoadIdentity( ); glEnable( GL\_TEXTURE\_2D ); glActiveTexture( GL\_TEXTURE1 ); Pattern.Use(); Pattern.SetUniformVariable( "uTexunit", 1 ); glBegin( GL\_QUADS ); glTexCoord2f( 0., 0. ); glVertex2f( -1., -1. ); glTexCoord2f( 1., 0. ); glVertex2f( 1., -1. ); glTexCoord2f( 1., 1.); glVertex2f( 1., 1. ); glTexCoord2f(0., 1.); glVertex2f( -1., 1. ); glEnd( ); Pattern.UnUse( ); glDisable( GL\_TEXTURE\_2D );  $0<sub>r</sub>$ University<br>Computer Graphics

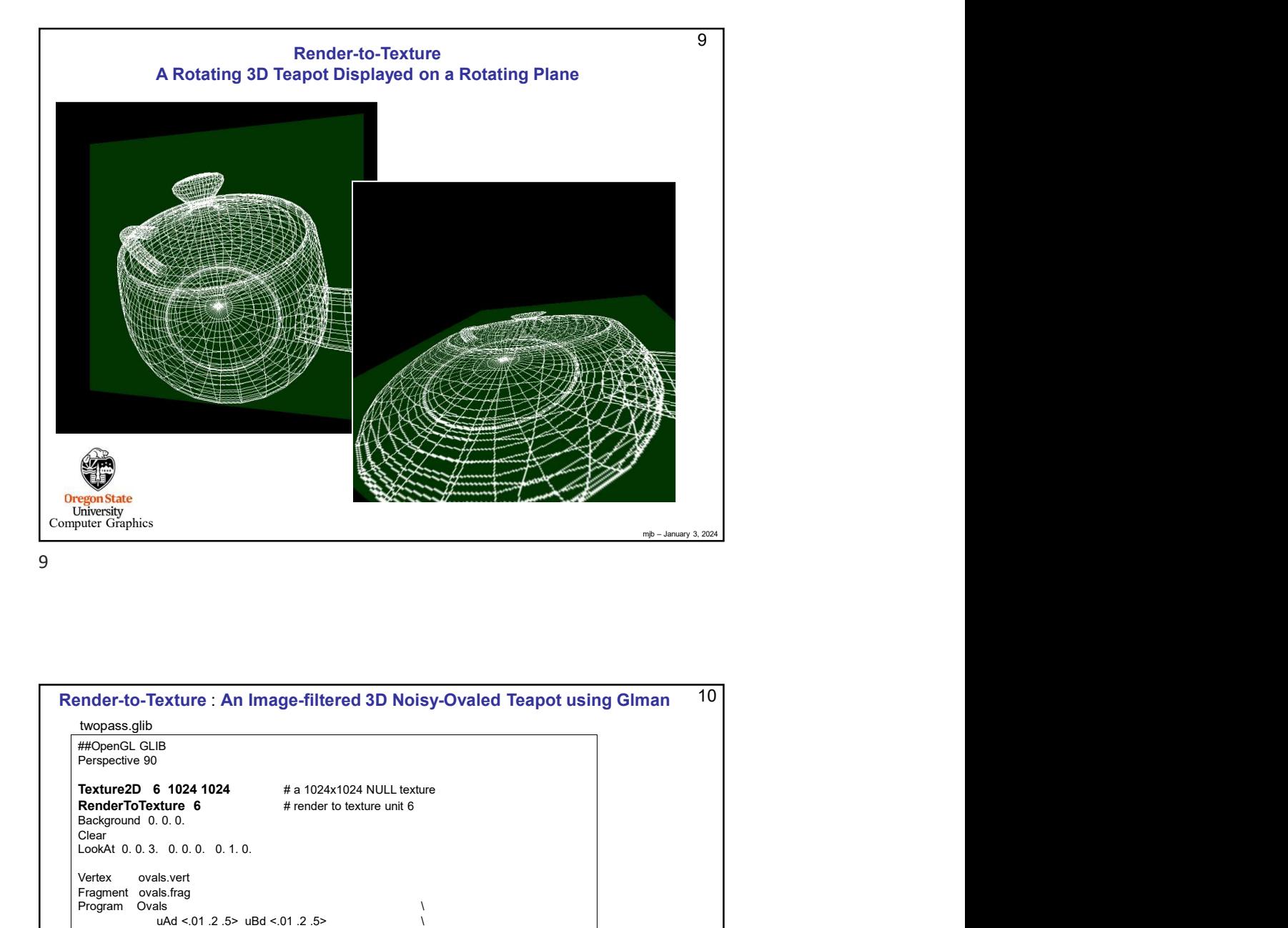

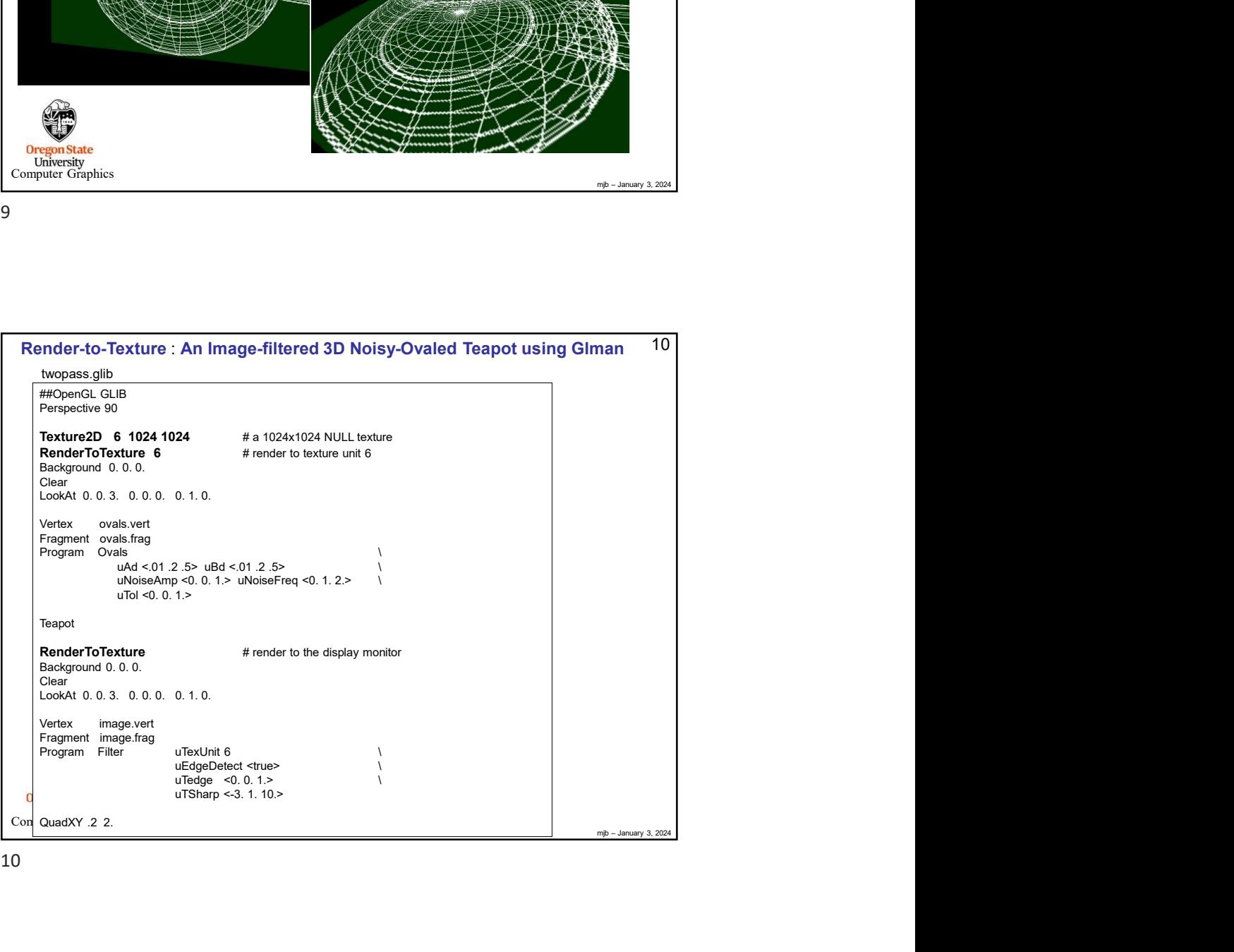

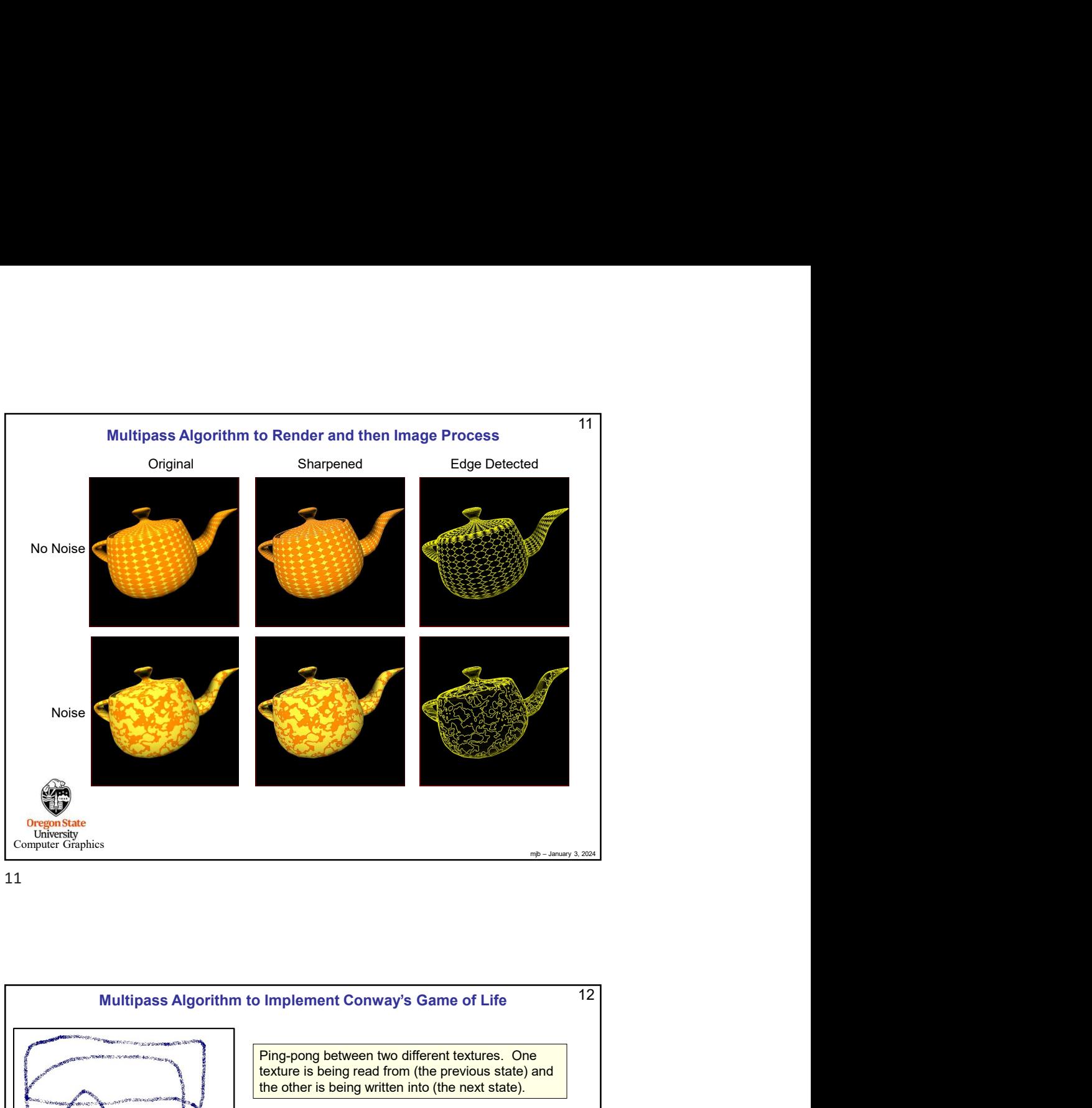

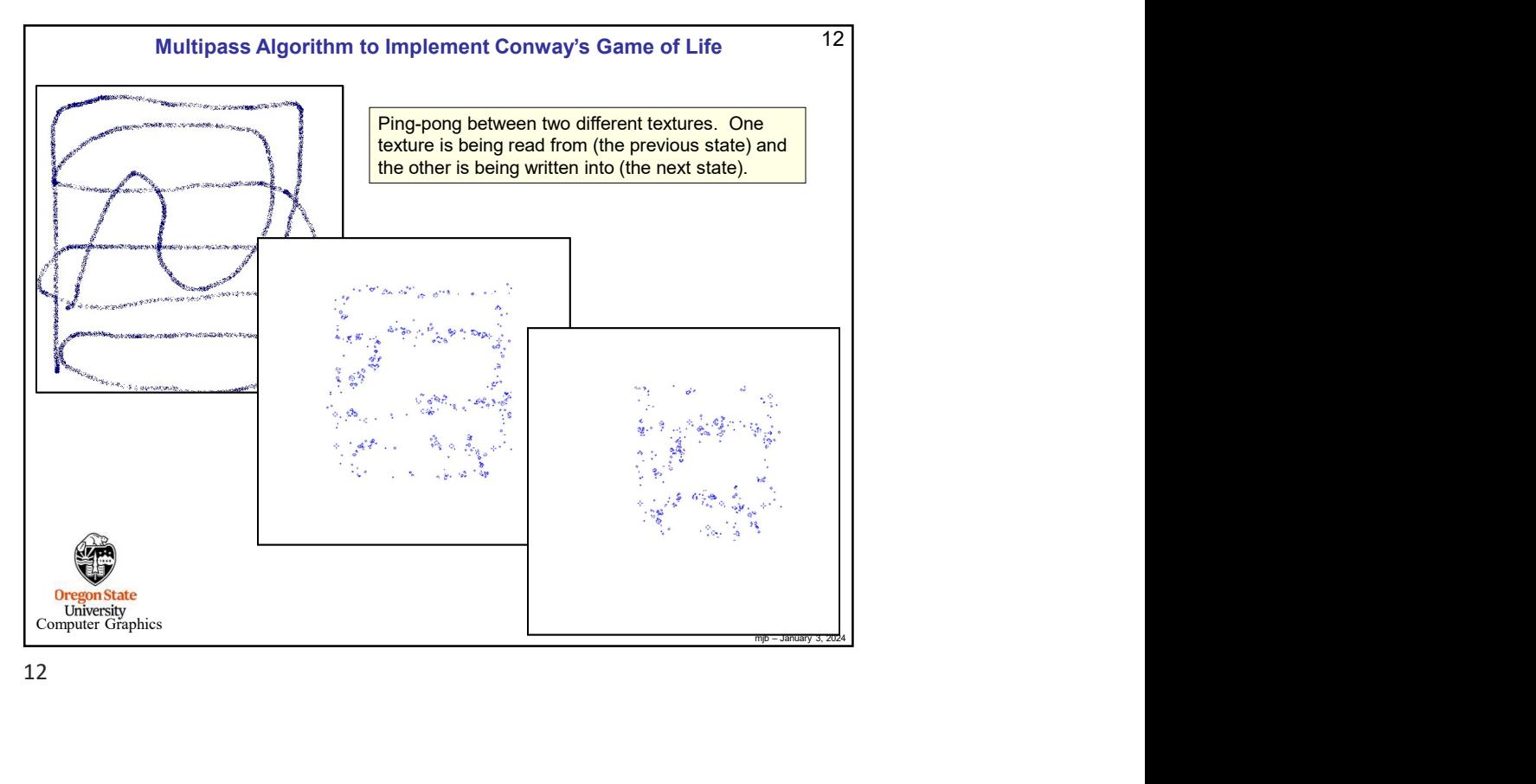

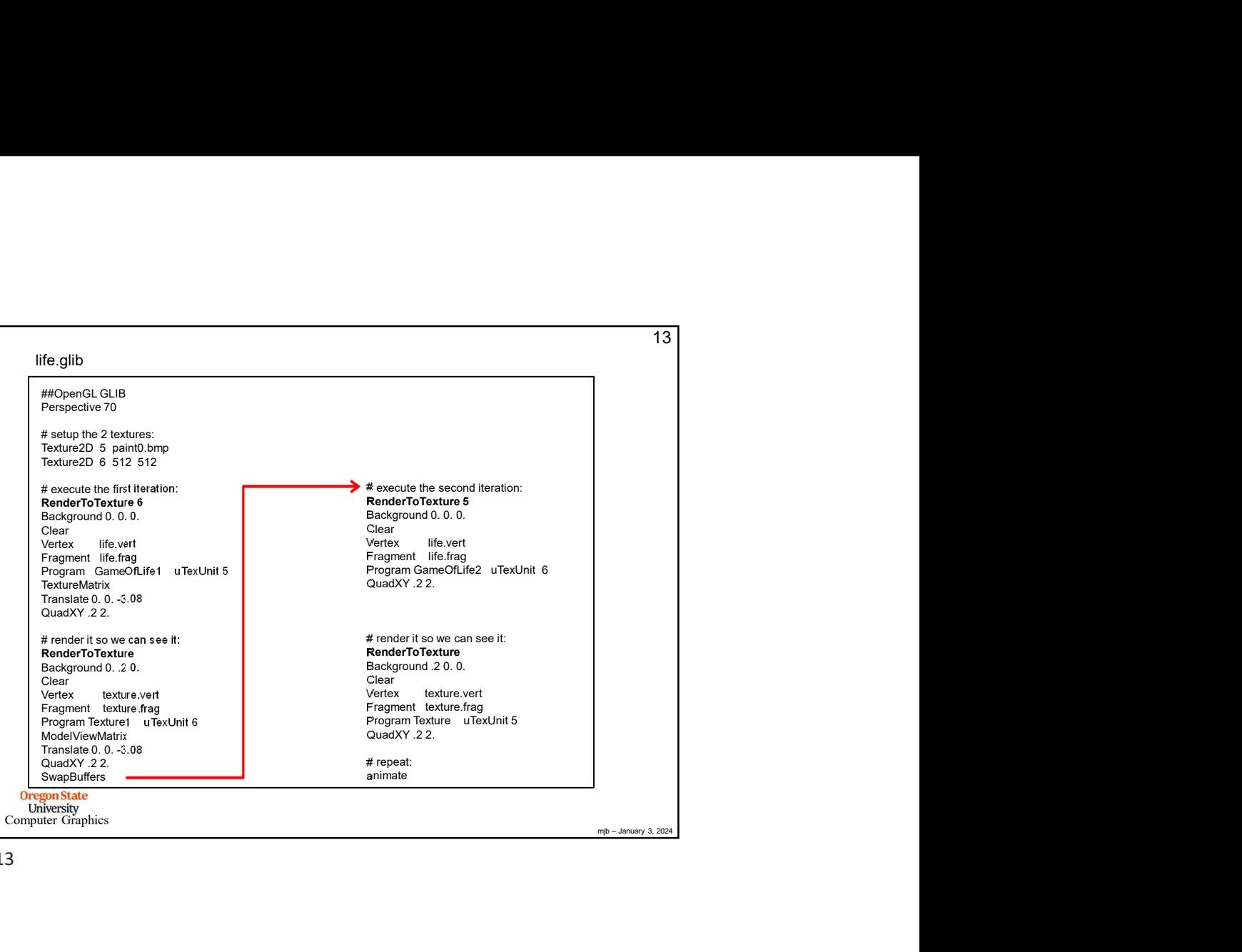

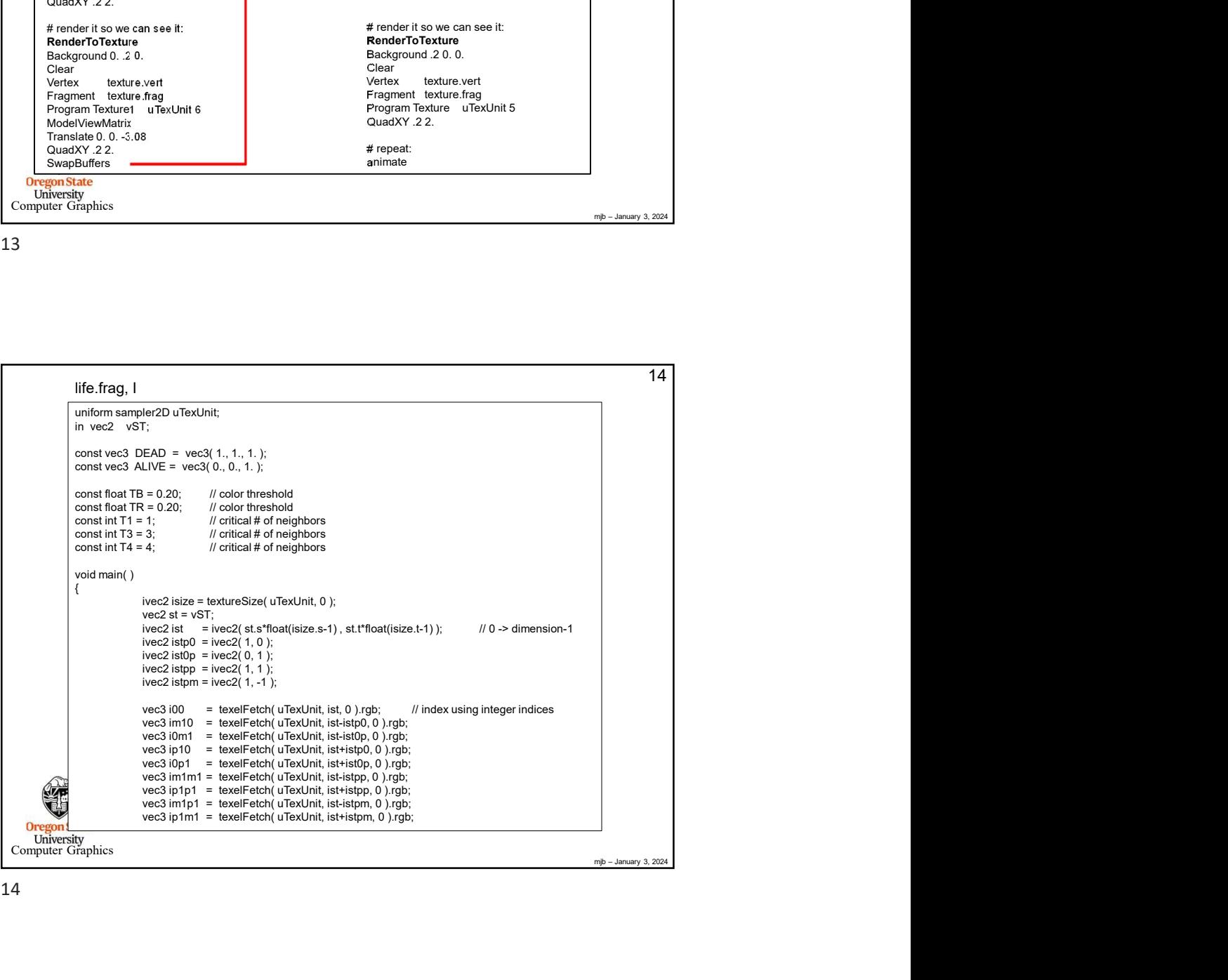

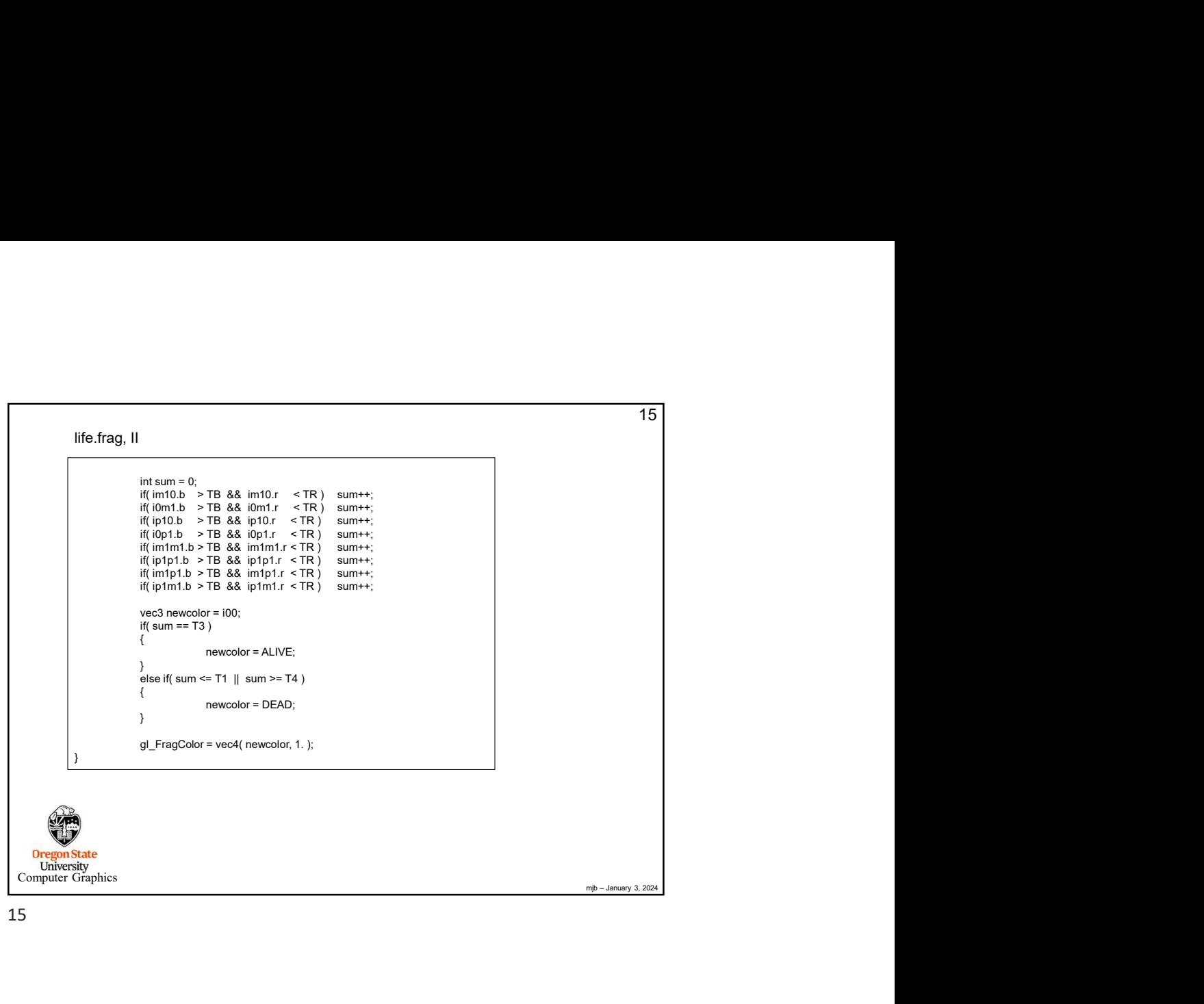

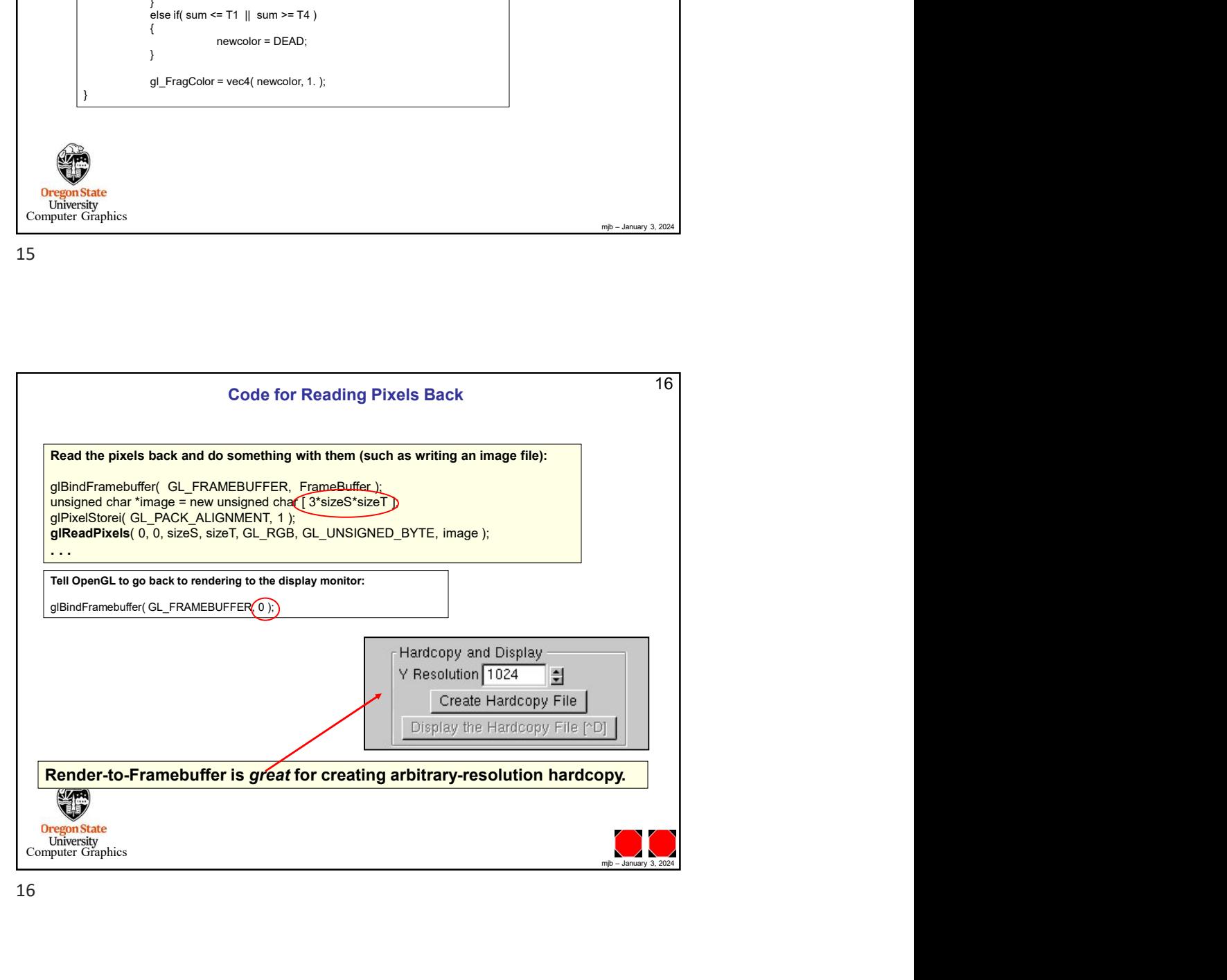